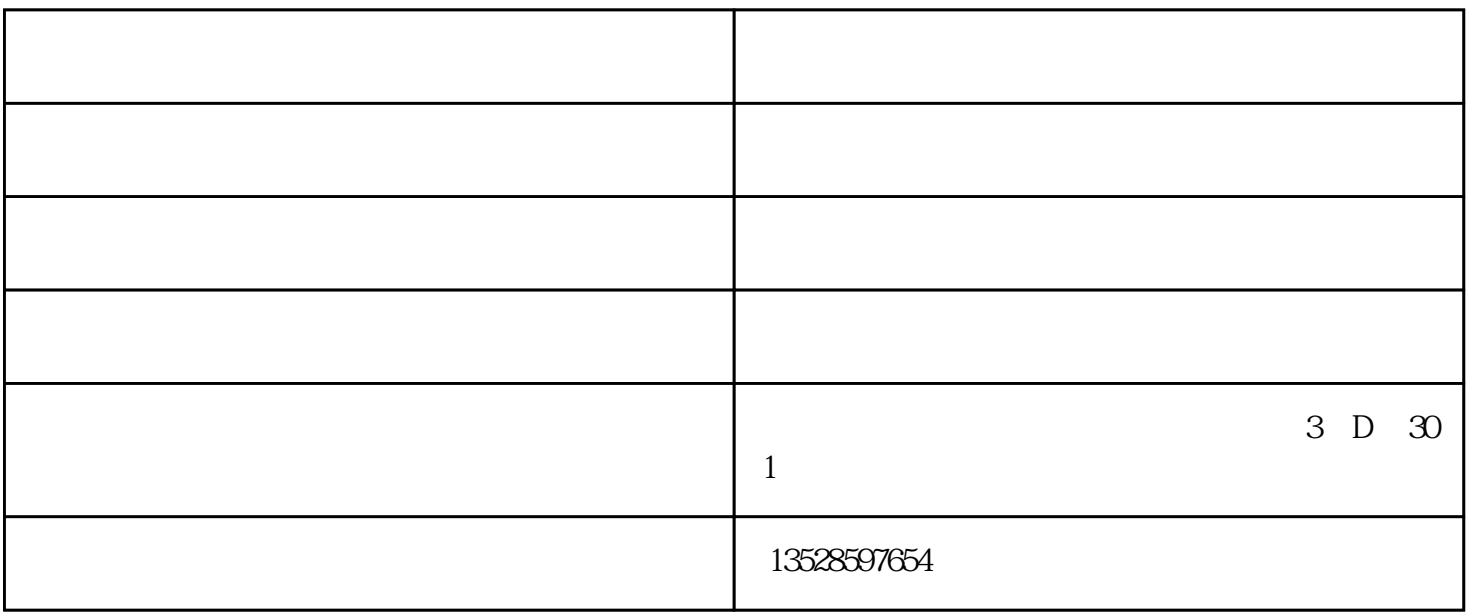

 $CPU$ 

 $\approx 2018$ 

 $\overline{\phantom{a}}$ 

 $(1)$ 

(3)  $\,^{\circ}$  Y  $\,^{\prime\prime}$   $\,^{\prime\prime}$   $\,^{\prime\prime$  $V.$ " $Y$  $(4)$ 

 $(5)$